# String Manipulation COMP SCI / SFWR ENG 2S03

#### Natalie Perna

Department of Computing and Software McMaster University

Week 5: Sept 9 - 15

**K ロ ▶ K 御 ▶ K 唐** 

 $\sim$ メミト <span id="page-0-0"></span>É

#### public class String (Java string data type)

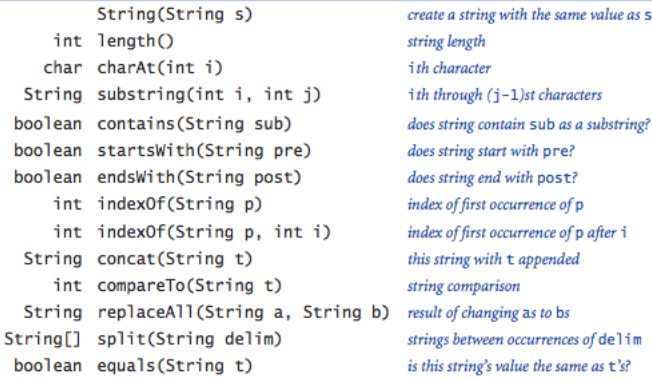

Source: <http://introcs.cs.princeton.edu/java/11cheatsheet/>

**K ロ ▶ K 御 ▶ K 君 ▶ K 君 ▶** 

bs

same value as s

<span id="page-1-0"></span>后

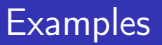

```
String \sqcup a \sqcup = \sqcup"now\sqcup is \sqcup";
String_{\sqcup} b<sub>\sqcup</sub> "the _{\sqcup} time _{\sqcup}";
String_Uc_U = U'to';
a. length()?
```
<span id="page-2-0"></span>È

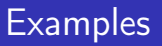

```
String \sqcup a \sqcup = \sqcup"now\sqcup is \sqcup";
String_{\sqcup} b<sub>\sqcup</sub> "the _{\sqcup} time _{\sqcup}";
String_Uc_U = U'to';
a. length()?
```
↓

7

<span id="page-3-0"></span>È

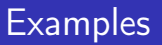

↓

```
String \sqcup a \sqcup = \sqcup"now\sqcup is \sqcup";
String_{\sqcup} b<sub>\sqcup</sub> "the _{\sqcup} time _{\sqcup}";
String_Uc_U = U'to';
a. charAt(4)?
```
<span id="page-4-0"></span>È

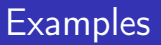

```
String \sqcup a \sqcup = \sqcup"now\sqcup is \sqcup";
String_{\sqcup} b<sub>\sqcup</sub> "the _{\sqcup} time _{\sqcup}";
String_Uc_U = U' to';
a. charAt(4)?
```
↓ i

<span id="page-5-0"></span>È

 $L_{\text{Examples}}$  $L_{\text{Examples}}$  $L_{\text{Examples}}$ 

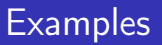

↓

```
String \sqcup a \sqcup = \sqcup"now\sqcup is \sqcup";
String_{\sqcup} b<sub>\sqcup</sub> "the _{\sqcup} time _{\sqcup}";
String_Uc_U = U' to';
a. substring (2, 5)?
```
<span id="page-6-0"></span>È

メロメ メ母 メメ ミメメ ミメー

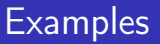

```
String_{\sqcup}a_{\sqcup}=\sqcup"now\sqcup is \sqcup";
String_{\sqcup} b<sub>\sqcup</sub> "the _{\sqcup} time _{\sqcup}";
String_Uc_U = U' to';
a. substring (2, 5)?
```
↓

 $"w$ <sub> $\sqcup$ </sub> i "

<span id="page-7-0"></span>È

メロトメ 倒 トメ ミトメ ミトー

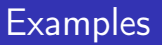

↓

```
String \sqcup a \sqcup = \sqcup"now\sqcup is \sqcup";
String_{\sqcup} b<sub>\sqcup</sub> "the _{\sqcup} time _{\sqcup}";
String_Uc_U = U' to';
a. indexOf("is")?
```
<span id="page-8-0"></span>È

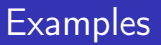

```
String \sqcup a \sqcup = \sqcup"now\sqcup is \sqcup";
String_{\sqcup} b<sub>\sqcup</sub> "the _{\sqcup} time _{\sqcup}";
String_Uc_U = U' to';
a. indexOf("is")?
```
↓

4

<span id="page-9-0"></span>È

メロトメ 倒 トメ ミトメ ミトー

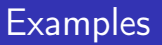

↓

```
String \sqcup a \sqcup = \sqcup"now\sqcup is \sqcup";
String_{\sqcup} b<sub>\sqcup</sub> "the _{\sqcup} time _{\sqcup}";
String_Uc_U = U'to';
b. equals (c)?
```
<span id="page-10-0"></span>È

メロト メタト メミト メミト

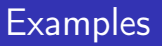

```
String \sqcup a \sqcup = \sqcup"now\sqcup is \sqcup";
String_{\sqcup} b<sub>\sqcup</sub> "the _{\sqcup} time _{\sqcup}";
String_Uc_U = U' to';
b. equals (c)?
```
↓

f a l s e

<span id="page-11-0"></span>È

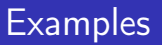

↓

```
String \sqcup a \sqcup = \sqcup"now\sqcup is \sqcup";
String_{\sqcup} b<sub>\sqcup</sub> "the _{\sqcup} time _{\sqcup}";
String_Uc_U = U' to';
a. concat (b)?
```
<span id="page-12-0"></span>È

メロトメ 倒 トメ ミトメ ミトー

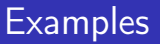

```
String \sqcup a \sqcup = \sqcup"now\sqcup is \sqcup";
String_{\sqcup} b<sub>\sqcup</sub> "the _{\sqcup} time _{\sqcup}";
String_Uc_U = U' to';
a. concat (b)?
```
↓

" $now<sub>u</sub>$  is  $u$  the  $u$  time  $u''$ 

<span id="page-13-0"></span>È

 $L_{\text{Examples}}$  $L_{\text{Examples}}$  $L_{\text{Examples}}$ 

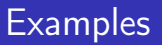

↓

```
String \sqcup a \sqcup = \sqcup"now\sqcup is \sqcup";
String_{\sqcup} b<sub>\sqcup</sub> "the _{\sqcup} time _{\sqcup}";
String_Uc_U = U' to';
a. concat(b).concat(c)?
```
<span id="page-14-0"></span>È

メロメ メ御 メメ きょ メミメ

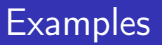

```
String_{\sqcup}a_{\sqcup}=\sqcup"now\sqcup is \sqcup";
String_Ub_U = U' the utime U'';
String_Uc_U = U' to';
```

```
a. concat(b).concat(c)?
```
↓

 $"now<sub>u</sub> is<sub>u</sub> the<sub>u</sub> time<sub>u</sub> to"$ 

<span id="page-15-0"></span>重

メロメ メ御 メメ ミメメ ミメ

 $L_{\text{Examples}}$  $L_{\text{Examples}}$  $L_{\text{Examples}}$ 

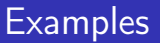

↓

```
String \sqcup a \sqcup = \sqcup"now\sqcup is \sqcup";
String_{\sqcup} b<sub>\sqcup</sub> "the _{\sqcup} time _{\sqcup}";
String_Uc_U = U' to';
b \cdot \text{concat}(c) \cdot \text{replace}('t', 'T')?
```
<span id="page-16-0"></span>重

メロメ メ御 メメ ミメメ ミメ

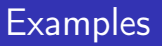

```
String_{\sqcup}a_{\sqcup}=\sqcup"now\sqcup is \sqcup";
String_Ub_U = U' the utime U'';
String_Uc_U = U' to';
b \cdot \text{concat}(c) \cdot \text{replace}('t', 'T')?
```
↓

"The␣Time␣To"

<span id="page-17-0"></span>重

メロメ メ母 メメ ミメメ ミメー

 $\Box$ [Question 4 Hints](#page-18-0)

# Question 4 Hints

## Do-While Loop

■ Evaluates condition at bottom of loop instead of top

■ ∴ Statement(s) within do block always executed at least once

```
do<sub>⊓</sub>\overline{\mathsf{u}}ustatement (s)
\}\sqcup while \sqcup ( condition );
```
### **Characters**

Prints a capital A:

```
char_{\Box} letter\Box = \Box'a';
System . out . print (Character . toUpperCase (letter));
```
<span id="page-18-0"></span>4 n + 4 n +